# **LAMPIRAN**

# **1. Plot Sinyal Getaran Pada Kondisi Normal**

# **a. Domain Waktu**

```
clear
clc
close
load('F:\SKRIPSI\Data 
Skripsi\bearing\normal\rpm_1200\normal10.mat')
y1=data all(:,1);load('F:\SKRIPSI\Data 
Skripsi\bearing\normal\rpm_1600\normal10.mat')
y2=data all(:,1);
load('F:\SKRIPSI\Data 
Skripsi\bearing\normal\rpm_2000\normal10.mat')
y3=data all(:,1);load('F:\SKRIPSI\Data 
Skripsi\bearing\normal\rpm_2400\normal10.mat')
y4 = data all(:,1);
% plot amplitude time domain
figure
subplot(3,2,1)
plot(y1(1:52066))
title('(a)')ylabel('Amplitudo')
xlabel('Sampel')
subplot(3, 2, 2)plot(y2(1:52066))
title('(b)')ylabel('Amplitudo')
xlabel('Sampel')
subplot(3,2,3)
plot(y3(1:52066))
title('(c)')ylabel('Amplitudo')
xlabel('Sampel')
subplot(3, 2, 4)plot(y4(1:52066))
title(' (d)')ylabel('Amplitudo')
xlabel('Sampel')
```
# **b. Spektrum Frekuensi**

```
clear
clc
close
```
load('F:\SKRIPSI\Data Skripsi\bearing\normal\rpm\_1200\normal13.mat')

```
y1=data all(:,1);
load('F:\SKRIPSI\Data 
Skripsi\bearing\normal\rpm_1600\normal10.mat')
y2=data all(:,1);load('F:\SKRIPSI\Data 
Skripsi\bearing\normal\rpm_2000\normal2.mat')
y3=data all(:,1);load('F:\SKRIPSI\Data 
Skripsi\bearing\normal\rpm_2400\normal10.mat')
y4=data all(:,1);sampling rate=52066; %kecepatan sampling Hz
recording time=10; %waktu perekaman data (recording time)
L=sampling rate*recording time; %panjang data (length of signal)
NFFT = 2^{\wedge}nextpow2(L); \frac{1}{6} Next power of 2 from length of y
Y1 = fft(y1, NFFT)/L;f = sampling rate/2*linspace(0,1,NFFT/2+1);
NFFT = 2^{\circ}nextpow2(L); % Next power of 2 from length of y
Y2 = fft(y2, NFFT)/L;f = sampling rate/2*linspace(0,1,NFFT/2+1);
NFFT = 2^{\circ}nextpow2(L); % Next power of 2 from length of y
Y3 = fft(y3,NFFT)/L;f = sampling rate/2*linspace(0,1,NFFT/2+1);
NFFT = 2^{\circ}nextpow2(L); % Next power of 2 from length of y
Y4 = fft(y4, NFFT)/L;
f = sampling rate/2*linspace(0,1,NFFT/2+1);
% Plot single-sided amplitude spectrum.
subplot (2, 2, 1)plot(f,2*abs(Y1(1:NFFT/2+1)))
axis ([0 2000 0 0.2]);
title('(a)')xlabel('Frequency (Hz)')
ylabel('Amplitudo')
subplot (2, 2, 2)plot(f,2*abs(Y2(1:NFFT/2+1)))
axis ([0 2000 0 0.2]);
title('(b)')xlabel('Frequency (Hz)')
ylabel('Amplitudo')
subplot (2, 2, 3)plot(f,2*abs(Y3(1:NFFT/2+1)))
axis ([0 2000 0 0.2]);
title('(c)')
xlabel('Frequency (Hz)')
ylabel('Amplitudo')
subplot (2, 2, 4)plot(f,2*abs(Y4(1:NFFT/2+1)))
axis ([0 2000 0 0.2]);
title(' (d)')xlabel('Frequency (Hz)')
ylabel('Amplitudo')
```
# **c. Spektrum Envelope**

```
clear
clc
close
sampling rate=52066; %kecepatan sampling Hz
recording time=10; %waktu perekaman data (recording time)
L=sampling rate*recording time; %panjang data (length of signal)
load('F:\SKRIPSI\Data 
Skripsi\bearing\normal\rpm_1200\normal10.mat')
analy=hilbert(data_all);
y=abs(analy);
T=recording time;
sig f=abs(fft(y(1:L)',L));
sig n1=sig f/(norm(sig f));
freq s1=(0:L-1)/T;load('F:\SKRIPSI\Data 
Skripsi\bearing\normal\rpm_1600\normal10.mat')
analy=hilbert(data_all);
y=abs(analy);
T=recording time;
sig f=abs(fft(y(1:L)',L));
sig_n2=sig_f/(norm(sig_f));
freq s2=(0:L-1)/T;
load('F:\SKRIPSI\Data 
Skripsi\bearing\normal\rpm_2000\normal10.mat')
analy=hilbert(data_all);
y=abs(analy);
T=recording time;
sig f=abs(fft(y(1:L)',L));
sig_n3=sig_f/(norm(sig_f));
freq s3=(0:L-1)/T;
load('F:\SKRIPSI\Data 
Skripsi\bearing\normal\rpm_2400\normal10.mat')
analy=hilbert(data_all);
y=abs(analy);
T=recording time;
sig f=abs(fft(y(1:L)^T,L));sig^-n4=sig^-f/(norm(sig^-f));
freq s4=(0:L-1)/T;
%envelope analysis based on Hilbert transform
figure
subplot(2,2,1);plot(freq s1, sig n1);
axis ([0 2000 0 0.04]);
title('(a)')xlabel('Frequency (Hz)')
ylabel('Amplitudo')
subplot(2, 2, 2);
plot(freq s2, sig n2);
```

```
axis ([0 2000 0 0.042]);
title('(b)')xlabel('Frequency (Hz)')
ylabel('Amplitudo')
subplot(2,2,3);plot(freq_s3,sig_n3);
axis ([0, 2000, 0, 0.04]);
title('(c)')xlabel('Frequency (Hz)')
ylabel('Amplitudo')
subplot(2, 2, 4);
plot(freq_s4,sig_n4);
axis ([0 2000 0 0.04]);
title(' (d)')xlabel('Frequency (Hz)')
ylabel('Amplitudo')
```
# **2. Plot Sinyal Getaran Pada Kondisi Bantalan Cacat Pada Lintasan Luar**

#### **a. Domain Waktu**

```
clear
clc
close
load('F:\SKRIPSI\Data Skripsi\bearing\outer\rpm_1200\outer10.mat')
y1=data all(:,1);load('F:\SKRIPSI\Data 
Skripsi\bearing\normal\rpm_1600\outer10.mat')
y2=data all(:,1);load('F:\SKRIPSI\Data Skripsi\bearing\outer\rpm_2000\outer10.mat')
y3 = data all(:,1);
load('F:\SKRIPSI\Data Skripsi\bearing\outer\rpm_2400\outer10.mat')
y4 = data all(:,1);
% plot amplitude time domain
figure
subplot(3, 2, 1)plot(y1(1:52066))
title('(a)')ylabel('Amplitudo')
xlabel('Sampel')
subplot(3, 2, 2)plot(y2(1:52066))
title('(b)')
ylabel('Amplitudo')
xlabel('Sampel')
subplot(3, 2, 3)plot(y3(1:52066))
title('(c)')ylabel('Amplitudo')
xlabel('Sampel')
subplot(3, 2, 4)plot(y4(1:52066))
title('(d)')ylabel('Amplitudo')
```
xlabel('Sampel')

#### **b. Spektrum Frekuensi**

```
clear
clc
close
```

```
load('F:\SKRIPSI\Data Skripsi\bearing\outer\rpm_1200\outer3.mat')
v1=data all(:,1);load('F:\SKRIPSI\Data Skripsi\bearing\outer\rpm_1600\outer10.mat')
y2=data all(:,1);load('F:\SKRIPSI\Data Skripsi\bearing\outer\rpm_2000\outer10.mat')
y3=data all(:,1);load('F:\SKRIPSI\Data Skripsi\bearing\outer\rpm_2400\outer10.mat')
y4=data all(:,1);
```

```
sampling rate=52066; %kecepatan sampling Hz
recording time=10; %waktu perekaman data (recording time)
L=sampling rate*recording time; %panjang data (length of signal)
```

```
NFFT = 2^{\wedge}nextpow2(L); % Next power of 2 from length of y
Y1 = fft(y1, NFFT)/L;f = sampling rate/2*linspace(0,1,NFFT/2+1);
NFFT = 2^{\circ}nextpow2(L); % Next power of 2 from length of y
YZ = fft(y2, NFFT)/L;f = sampling rate/2*linspace(0,1,NFFT/2+1);
NFFT = 2^{\circ}nextpow2(L); % Next power of 2 from length of y
Y3 = fft(y3,NFFT)/L;f = sampling rate/2*linspace(0,1,NFFT/2+1);
NFFT = 2^{\wedge}nextpow2(L); % Next power of 2 from length of y
Y4 = fft(y4, NFFT)/L;
```

```
% Plot single-sided amplitude spectrum.
subplot (2, 2, 1)plot(f, 2*abs(Y1(1:NFFT/2+1)))axis ([0 2000 0 0.2]);
title('(a)')xlabel('Frequency (Hz)')
ylabel('Amplitudo')
subplot (2, 2, 2)plot(f,2*abs(Y2(1:NFFT/2+1)))
axis ([0 2000 0 0.2]);
title('(b)')xlabel('Frequency (Hz)')
ylabel('Amplitudo')
subplot (2, 2, 3)plot(f,2*abs(Y3(1:NFFT/2+1)))
axis ([0 2000 0 0.2]);
title('(c)')xlabel('Frequency (Hz)')
ylabel('Amplitudo')
```
subplot (2,2,4)

 $plot(f, 2*abs(Y4(1:NFFT/2+1)))$ 

axis ([0 2000 0 0.2]);

 $f =$  sampling rate/2\*linspace(0,1,NFFT/2+1);

```
title(' (d)')xlabel('Frequency (Hz)')
ylabel('Amplitudo')
```
#### **c. Spektrum Envelope**

```
clear
clc
close
```

```
sampling rate=52066; %kecepatan sampling Hz
recording time=10; %waktu perekaman data (recording time)
L=sampling rate*recording time; %panjang data (length of signal)
```

```
load('F:\SKRIPSI\Data Skripsi\bearing\outer\rpm_1200\outer3.mat')
analy=hilbert(data_all);
y=abs(analy);
T=recording time;
sig f=abs(fft(y(1:L)',L));
sig_n1=sig_f/(norm(sig_f));
freq sl=(0:L-1)/T;
```

```
load('F:\SKRIPSI\Data Skripsi\bearing\outer\rpm_1600\outer10.mat')
analy=hilbert(data all);
y=abs(analy);
T=recording time;
sig f=abs(fft(y(1:L)',L));
sig_n2=sig_f/(norm(sig_f));
freq s2=(0:L-1)/T;
```

```
load('F:\SKRIPSI\Data Skripsi\bearing\outer\rpm_2000\outer10.mat')
analy=hilbert(data_all);
y=abs(analy);
T=recording_time;
sig f=abs(fft(y(1:L)',L));
sig_n3=sig_f/(norm(sig_f));
freq s3=(0:L-1)/T;
```

```
load('F:\SKRIPSI\Data Skripsi\bearing\outer\rpm_2400\outer10.mat')
analy=hilbert(data_all);
y=abs(analy);
T=recording time;
sig f=abs(fft(y(1:L)',L));sig n4=sig f/(norm(sig f));freq s4=(0:L-1)/T;
```

```
%envelope analysis based on Hilbert transform
figure
subplot(2,2,1);plot(freq s1, sig n1);
axis ([0 2000 0 0.04]);
title('(a)')xlabel('Frequency (Hz)')
ylabel('Amplitudo')
subplot(2,2,2);plot(freq s2, sig n2);
```

```
axis ([0 2000 0 0.042]);
title('(b)')xlabel('Frequency (Hz)')
ylabel('Amplitudo')
subplot(2,2,3);plot(freq_s3,sig_n3);
axis ([0, 2000, 0, 0.04]);
title('(c)')xlabel('Frequency (Hz)')
ylabel('Amplitudo')
subplot(2, 2, 4);
plot(freq_s4,sig_n4);
axis ([0, 2000, 0, 0.04]);
title(' (d)')xlabel('Frequency (Hz)')
ylabel('Amplitudo')
```
# **3. Plot Sinyal Getaran Pada Kondisi Bantalan Cacat Pada Lintasan Dalam**

#### **a. Domain Waktu**

clear clc close

```
load('F:\SKRIPSI\Data Skripsi\bearing\inner\rpm_1200\inner13.mat')
y1=data all(:,1);load('F:\SKRIPSI\Data Skripsi\bearing\inner\rpm_1600\inner10.mat')
v2=data all(:,1);load('F:\SKRIPSI\Data Skripsi\bearing\inner\rpm_2000\inner2.mat')
y3=data all(:,1);
load('F:\SKRIPSI\Data Skripsi\bearing\inner\rpm_2400\inner18.mat')
y4=data all(:,1);
```

```
% plot amplitude time domain
figure
subplot(3,2,1)
plot(y1(1:52066))
title('(a)')ylabel('Amplitudo')
xlabel('Sampel')
subplot(3, 2, 2)plot(y2(1:52066))
title('(b)')ylabel('Amplitudo')
xlabel('Sampel')
subplot(3, 2, 3)plot(y3(1:52066))
title('(c)')ylabel('Amplitudo')
xlabel('Sampel')
subplot(3, 2, 4)plot(y4(1:52066))
title(' (d)')ylabel('Amplitudo')
xlabel('Sampel')
```
## **b. Spektrum Frekuensi**

```
clear
clc
close
load('F:\SKRIPSI\Data Skripsi\bearing\inner\rpm_1200\inner13.mat')
y1=data all(:,1);
load('F:\SKRIPSI\Data Skripsi\bearing\inner\rpm_1600\inner10.mat')
y2=data all(:,1);load('F:\SKRIPSI\Data Skripsi\bearing\inner\rpm_2000\inner2.mat')
y3 = data all(:,1);load('F:\SKRIPSI\Data Skripsi\bearing\inner\rpm_2400\inner18.mat')
y4 = data all(:,1);
sampling rate=52066; %kecepatan sampling Hz
recording time=10; %waktu perekaman data (recording time)
L=sampling rate*recording time; \frac{1}{2} spanjang data (length of signal)
NFFT = 2^{\wedge}nextpow2(L); % Next power of 2 from length of y
Y1 = fft(y1, NFFT)/L;f = sampling rate/2*linspace(0,1,NFFT/2+1);
NFFT = 2^nextpow2(L); % Next power of 2 from length of y
YZ = fft(y2, NFFT)/L;f = sampling rate/2*linspace(0,1,NFFT/2+1);
NFFT = 2^{\circ}nextpow2(L); % Next power of 2 from length of y
Y3 = fft(y3,NFFT)/L;f = sampling rate/2*linspace(0,1,NFFT/2+1);
NFFT = 2^{\wedge}nextpow2(L); % Next power of 2 from length of y
Y4 = fft(y4, NFFT)/L;
f = sampling rate/2*linspace(0,1,NFFT/2+1);
% Plot single-sided amplitude spectrum.
subplot (2, 2, 1)plot(f,2*abs(Y1(1:NFFT/2+1)))
axis ([0 2000 0 0.2]);
title('(a)')xlabel('Frequency (Hz)')
ylabel('Amplitudo')
subplot (2, 2, 2)plot(f,2*abs(Y2(1:NFFT/2+1)))
axis ([0 2000 0 0.2]);
title('(b)')xlabel('Frequency (Hz)')
ylabel('Amplitudo')
subplot (2, 2, 3)plot(f,2*abs(Y3(1:NFFT/2+1)))
axis ([0 2000 0 0.2]);
title('(c)')xlabel('Frequency (Hz)')
ylabel('Amplitudo')
subplot (2, 2, 4)plot(f,2*abs(Y4(1:NFFT/2+1)))
axis ([0 2000 0 0.2]);
title(' (d)')xlabel('Frequency (Hz)')
```
ylabel('Amplitudo')

#### **c. Spektrum Envelope**

```
clear
clc
close
```

```
sampling rate=52066; %kecepatan sampling Hz
recording time=10; %waktu perekaman data (recording time)
L=sampling rate*recording time; \frac{1}{2} spanjang data (length of signal)
```

```
load('F:\SKRIPSI\Data Skripsi\bearing\inner\rpm_1200\inner13.mat')
analy=hilbert(data_all);
y=abs(analy);
T=recording time;
sig f=abs(fft(y(1:L)',L));
sig<sup>n1=sig</sup> f/(norm(sig_f));
freq s1=(0:L-1)/T;
```

```
load('F:\SKRIPSI\Data Skripsi\bearing\inner\rpm_1600\inner10.mat')
analy=hilbert(data_all);
y=abs(analy);
T=recording time;
sig f=abs(fft(y(1:L)',L));sig_n2=sig_f/(norm(sig_f));
freq s2=(0:L-1)/T;
```

```
load('F:\SKRIPSI\Data Skripsi\bearing\inner\rpm_2000\inner2.mat')
analy=hilbert(data_all);
y=abs(analy);
T=recording time;
sig f=abs(fft(y(1:L)',L));sig n3=sig f/(norm(sig f));
freq s3=(0:L-1)/T;
```

```
load('F:\SKRIPSI\Data Skripsi\bearing\inner\rpm_2400\inner18.mat')
analy=hilbert(data_all);
y=abs(analy);
T=recording time;
sig f=abs(fft(y(1:L)',L));
sig^-n4=sig f/(norm(sig f));
freq s4=(0:L-1)/T;
```

```
%envelope analysis based on Hilbert transform
figure
subplot(2,2,1);plot(freq s1, sig n1);
axis ([0, 2000, 0, 0.04]);
title('(a)')xlabel('Frequency (Hz)')
ylabel('Amplitudo')
subplot(2,2,2);plot(freq_s2,sig_n2);
axis ([0, 2000, 0, 0.042]);
title('(b)')
```

```
xlabel('Frequency (Hz)')
ylabel('Amplitudo')
subplot(2,2,3);plot(freq_s3,sig_n3);
axis ([0, 2000, 0, 0.04]);
title('(c)')xlabel('Frequency (Hz)')
ylabel('Amplitudo')
subplot(2, 2, 4);
plot(freq_s4,sig_n4);
axis ([0 2000 0 0.04]);
title(' (d)')xlabel('Frequency (Hz)')
ylabel('Amplitudo')
```
**4. Plot Spektrum Frekuensi dengan Spektrum Envelope Kondisi Normal dan** 

**Cacat Lintasan Luar**

#### **a. Kecepatan 1200 rpm**

```
clear
clc
close
load('F:\SKRIPSI\Data 
Skripsi\bearing\normal\rpm_1200\normal10.mat')
y1=data all(:,1);load('F:\SKRIPSI\Data Skripsi\bearing\outer\rpm_1200\outer3.mat')
y2=data all(:,1);
sampling rate=52066; %kecepatan sampling Hz
recording time=10; %waktu perekaman data (recording time)
L=sampling rate*recording time; %panjang data (length of signal)
load('F:\SKRIPSI\Data 
Skripsi\bearing\normal\rpm_1200\normal10.mat')
analy=hilbert(data_all);
y=abs(analy);
T=recording time;
sig f=abs(f\bar{f}t(y(1:L)^T,L));sig n3=sig f/(norm(sig f));
freq s3=(0:L-1)/T;
load('F:\SKRIPSI\Data Skripsi\bearing\outer\rpm_1200\outer3.mat')
analy=hilbert(data_all);
y=abs(analy);
T=recording time;
sig f=abs(f\overline{f}t(y(1:L)^T,L));sig_n4=sig_f/(norm(sig_f));
freq s4=(0:L-1)/T;
NFFT = 2^{\wedge}nextpow2(L); % Next power of 2 from length of y
Y1 = fft(y1, NFFT)/L;f = sampling rate/2*linspace(0,1,NFFT/2+1);
NFFT = 2^nextpow2(L); % Next power of 2 from length of y
YZ = fft(y2, NFFT)/L;
```

```
f = sampling rate/2*linspace(0,1,NFFT/2+1);
% Plot single-sided amplitude spectrum.
figure
subplot (2,2,1)
plot(f,2*abs(Y1(1:NFFT/2+1)))
axis ([0 1500 0 0.25]);
title('(a)')xlabel('Frequency (Hz)')
ylabel('Amplitudo')
subplot (2, 2, 2)plot(f,2*abs(Y2(1:NFFT/2+1)))
axis ([0 1500 0 0.25]);
title('(b)')
xlabel('Frequency (Hz)')
ylabel('Amplitudo')
%envelope analysis based on Hilbert transform
subplot(2,2,3);plot(freq s3, sig n3);
axis ([0 1500 0 0 0.25]);
title('(c)')xlabel('Frequency (Hz)')
ylabel('Amplitudo')
subplot(2, 2, 4);
plot(freq s3, sig n4);
axis ([0 1500 0 0.25]);
title(' (d)')xlabel('Frequency (Hz)')
ylabel('Amplitudo')
```
# **b. Kecepatan 1600 rpm**

clear clc close

```
load('F:\SKRIPSI\Data 
Skripsi\bearing\normal\rpm_1600\normal10.mat')
y1=data all(:,1);load('F:\SKRIPSI\Data Skripsi\bearing\outer\rpm_1600\outer10.mat')
y2=data all(:,1);
```

```
sampling rate=52066; %kecepatan sampling Hz
recording time=10; %waktu perekaman data (recording time)
L=sampling rate*recording time; %panjang data (length of signal)
```

```
load('F:\SKRIPSI\Data 
Skripsi\bearing\normal\rpm_1600\normal10.mat')
analy=hilbert(data_all);
y=abs(analy);
T=recording_time;
sig f=abs(f\overline{f}t(y(1:L)',L));sig_n3=sig_f/(norm(sig_f));
freq s3=(0:L-1)/T;
load('F:\SKRIPSI\Data Skripsi\bearing\outer\rpm_1600\outer10.mat')
```

```
analy=hilbert(data_all);
y=abs(analy);
T=recording time;
sig f=abs(fft(y(1:L)',L));
sig_n4=sig_f/(norm(sig_f));
freq s4=(0:L-1)/T;
NFFT = 2^{\wedge}nextpow2(L); % Next power of 2 from length of y
Y1 = fft(y1, NFFT)/L;f = sampling rate/2*linspace(0,1,NFFT/2+1);
NFFT = 2^nextpow2(L); % Next power of 2 from length of y
YZ = fft(y2, NFFT)/L;f = sampling rate/2*linspace(0,1,NFFT/2+1);
% Plot single-sided amplitude spectrum.
figure
subplot (2, 2, 1)plot(f,2*abs(Y1(1:NFFT/2+1)))
axis ([0 1500 0 0.25]);
title('(a)')xlabel('Frequency (Hz)')
ylabel('Amplitudo')
subplot (2, 2, 2)plot(f,2*abs(Y2(1:NFFT/2+1)))
axis ([0 1500 0 0.25]);
title('(b)')xlabel('Frequency (Hz)')
ylabel('Amplitudo')
%envelope analysis based on Hilbert transform
subplot(2,2,3);plot(freq s3, sig n3);
axis ([0, 1500, 0, 0, 25]);
title('(c)')xlabel('Frequency (Hz)')
ylabel('Amplitudo')
subplot(2, 2, 4);
plot(freq_s3,sig_n4);
axis ([0, 1500, 0, 0, 25]);
title(' (d)')xlabel('Frequency (Hz)')
ylabel('Amplitudo')
c. Kecepatan 2000 rpm
clear
clc
close
load('F:\SKRIPSI\Data 
Skripsi\bearing\normal\rpm_2000\normal10.mat')
y1=data all(:,1);
load('F:\SKRIPSI\Data Skripsi\bearing\outer\rpm_2000\outer10.mat')
y2=data all(:,1);
sampling rate=52066; %kecepatan sampling Hz
recording time=10; %waktu perekaman data (recording time)
```

```
L=sampling rate*recording time; %panjang data (length of signal)
load('F:\SKRIPSI\Data 
Skripsi\bearing\normal\rpm_2000\normal10.mat')
analy=hilbert(data_all);
y=abs(analy);
T=recording time;
sig f=abs(fft(y(1:L)',L));
sig_n3=sig_f/(norm(sig_f));
freq s3=(0:L-1)/T;
load('F:\SKRIPSI\Data Skripsi\bearing\outer\rpm_2000\outer10.mat')
analy=hilbert(data_all);
y=abs(analy);
T=recording time;
sig f=abs(fft(y(1:L)^T,L));sig_n4=sig_f/(norm(sig_f));
freq s4=(0:L-1)/T;
NFFT = 2^{\circ}nextpow2(L); % Next power of 2 from length of y
Y1 = fft(y1, NFFT)/L;f = sampling rate/2*linspace(0,1,NFFT/2+1);
NFFT = 2^{\circ}nextpow2(L); % Next power of 2 from length of y
Y2 = fft(y2, NFFT)/L;f = sampling rate/2*linspace(0,1,NFFT/2+1);
% Plot single-sided amplitude spectrum.
figure
subplot (2, 2, 1)plot(f,2*abs(Y1(1:NFFT/2+1)))
axis ([0 2000 0 0.2]);
title('(a)')xlabel('Frequency (Hz)')
ylabel('Amplitudo')
subplot (2, 2, 2)plot(f,2*abs(Y2(1:NFFT/2+1)))
axis ([0 2000 0 0.2]);
title('(b)')xlabel('Frequency (Hz)')
ylabel('Amplitudo')
%envelope analysis based on Hilbert transform
subplot(2,2,3);plot(freq s3, sig n3);
axis ([0 2000 0 0.2]);
title('(c)')
xlabel('Frequency (Hz)')
ylabel('Amplitudo')
subplot(2, 2, 4);
plot(freq s3, sig n4);
axis ([0, 2000, 0, 0, 2]);
title(' (d)')xlabel('Frequency (Hz)')
ylabel('Amplitudo')
```
#### **d. Kecepatan 2400 rpm**

```
clear
clc
close
load('F:\SKRIPSI\Data 
Skripsi\bearing\normal\rpm_2400\normal10.mat')
y1=data all(:,1);load('F:\SKRIPSI\Data Skripsi\bearing\outer\rpm_2400\outer10.mat')
y2=data all(:,1);sampling rate=52066; %kecepatan sampling Hz
recording time=10; %waktu perekaman data (recording time)
L=sampling_rate*recording_time; %panjang data (length of signal)
load('F:\SKRIPSI\Data 
Skripsi\bearing\normal\rpm_2400\normal10.mat')
analy=hilbert(data_all);
y=abs(analy);
T=recording_time;
sig f=abs(f\overline{f}t(y(1:L)^T,L));sig_n3=sig_f/(norm(sig_f));
freq s3=(0:L-1)/T;
load('F:\SKRIPSI\Data Skripsi\bearing\outer\rpm_2400\outer10.mat')
analy=hilbert(data_all);
y=abs(analy);
T=recording time;
sig f=abs(fft(y(1:L)',L));
sig n4=sig f/(norm(sig f));freq s4=(0:L-1)/T;
NFFT = 2^{\circ}nextpow2(L); % Next power of 2 from length of y
Y1 = fft(y1, NFFT)/L;f = sampling rate/2*linspace(0,1,NFFT/2+1);
NFFT = 2^{\wedge}nextpow2(L); % Next power of 2 from length of y
YZ = fft(Y2, NFFT)/L;f = sampling rate/2*linspace(0,1,NFFT/2+1);
% Plot single-sided amplitude spectrum.
figure
subplot (2, 2, 1)plot(f,2*abs(Y1(1:NFFT/2+1)))
axis ([0 2200 0 0.2]);
title('(a)')xlabel('Frequency (Hz)')
ylabel('Amplitudo')
subplot (2, 2, 2)plot(f,2*abs(Y2(1:NFFT/2+1)))
axis ([0 2200 0 0.2]);
title('(b)')xlabel('Frequency (Hz)')
ylabel('Amplitudo')
```

```
%envelope analysis based on Hilbert transform
```

```
subplot(2,2,3);plot(freq_s3,sig_n3);
axis ([0 2200 0 0.2]);
title('(c)')xlabel('Frequency (Hz)')
ylabel('Amplitudo')
subplot(2,2,4);plot(freq s3, sig n4);
axis ([0, 2200, 0, 0, 2]);
title(' (d)')xlabel('Frequency (Hz)')
ylabel('Amplitudo')
```
# **5. Plot Spektrum Frekuensi dengan Spektrum Envelope Kondisi Normal dan**

#### **Cacat Lintasan dalam**

# **a. Kecepatan 1200 rpm**

```
clear
clc
close
load('F:\SKRIPSI\Data 
Skripsi\bearing\normal\rpm_1200\normal10.mat')
v1=data all(:,1);load('F:\SKRIPSI\Data Skripsi\bearing\inner\rpm_1200\inner13.mat')
y2=data all(:,1);sampling rate=52066; %kecepatan sampling Hz
recording time=10; %waktu perekaman data (recording time)
L=sampling rate*recording time; %panjang data (length of signal)
load('F:\SKRIPSI\Data 
Skripsi\bearing\normal\rpm_1200\normal10.mat')
analy=hilbert(data_all);
y=abs(analy);
T=recording time;
sig f=abs(fft(y(1:L)^T,L));sig n3=sig f/(norm(sig f));
freq s3=(0:L-1)/T;load('F:\SKRIPSI\Data Skripsi\bearing\inner\rpm_1200\inner13.mat')
analy=hilbert(data_all);
y=abs(analy);
T=recording time;
sig f=abs(f\overline{f}t(y(1:L)^T,L));sig n4=sig f/(norm(siq f));freq s = (0:L-1)/T;
NFFT = 2^{\wedge}nextpow2(L); % Next power of 2 from length of y
Y1 = fft(y1, NFFT)/L;f = sampling rate/2*linspace(0,1,NFFT/2+1);
NFFT = 2^nextpow2(L); % Next power of 2 from length of y
YZ = fft(y2, NFFT)/L;f = sampling rate/2*linspace(0,1,NFFT/2+1);
```

```
% Plot single-sided amplitude spectrum.
figure
subplot (2,2,1)
plot(f,2*abs(Y1(1:NFFT/2+1)))
axis ([0 2200 0 0.2]);
title('(a)')xlabel('Frequency (Hz)')
ylabel('Amplitudo')
subplot (2,2,2)
plot(f, 2*abs(Y2(1:NFFT/2+1)))axis ([0 2200 0 0.2]);
title('(b)')xlabel('Frequency (Hz)')
ylabel('Amplitudo')
```

```
%envelope analysis based on Hilbert transform
subplot(2,2,3);
plot(freq s3, sig n3);
axis ([0 2200 0 0.2]);
title('(c)')xlabel('Frequency (Hz)')
ylabel('Amplitudo')
subplot(2, 2, 4);
plot(freq_s3,sig_n4);
axis ([0, 2200, 0, 0, 2]);
title(' (d)')xlabel('Frequency (Hz)')
ylabel('Amplitudo')
```
### **b. Kecepatan 1600 rpm**

```
clear
clc
close
```

```
load('F:\SKRIPSI\Data 
Skripsi\bearing\normal\rpm_1600\normal10.mat')
v1=data all(:,1);load('F:\SKRIPSI\Data Skripsi\bearing\inner\rpm_1600\inner10.mat')
y2=data all(:,1);
```

```
sampling_rate=52066; %kecepatan sampling Hz
recording time=10; %waktu perekaman data (recording time)
L=sampling_rate*recording_time; %panjang data (length of signal)
```

```
load('F:\SKRIPSI\Data 
Skripsi\bearing\normal\rpm_1600\normal10.mat')
analy=hilbert(data_all);
y=abs(analy);
T=recording time;
sig f=abs(fft(y(1:L)',L));
sig_n3=sig_f/(norm(sig_f));
freq s3=(0:L-1)/T;load('F:\SKRIPSI\Data Skripsi\bearing\inner\rpm_1600\inner10.mat')
analy=hilbert(data_all);
y=abs(analy);
```

```
T=recording time;
sig_f=abs(fft(y(1:L)',L));
sig n4=sig f/(norm(sig f));
freq s4=(0:L-1)/T;
NFFT = 2^{\wedge}nextpow2(L); % Next power of 2 from length of y
Y1 = fft(y1, NFFT)/L;f = sampling rate/2*linspace(0,1,NFFT/2+1);
NFFT = 2^{\wedge}nextpow2(L); % Next power of 2 from length of y
YZ = fft(y2, NFFT)/L;f = sampling rate/2*linspace(0,1,NFFT/2+1);
% Plot single-sided amplitude spectrum.
figure
subplot (2, 2, 1)plot(f, 2*abs(Y1(1:NFFT/2+1)))axis ([0 1500 0 0.2]);
title('(a)')xlabel('Frequency (Hz)')
ylabel('Amplitudo')
subplot (2, 2, 2)plot(f,2*abs(Y2(1:NFFT/2+1)))
axis ([0 1500 0 0.2]);
title('(b)')xlabel('Frequency (Hz)')
ylabel('Amplitudo')
%envelope analysis based on Hilbert transform
subplot(2,2,3);plot(freq s3, sig n3);
axis ([0, 1500, 0, 0, 2]);
title('(c)')xlabel('Frequency (Hz)')
ylabel('Amplitudo')
subplot(2,2,4);plot(freq_s3,sig_n4);
axis ([0, 1500, 0, 0, 2]);
title(' (d)')xlabel('Frequency (Hz)')
```
ylabel('Amplitudo')

### **c. Kecepatan 2000 rpm**

```
clear
clc
close
```

```
load('F:\SKRIPSI\Data 
Skripsi\bearing\normal\rpm_2000\normal10.mat')
y1=data all(:,1);
load('F:\SKRIPSI\Data Skripsi\bearing\inner\rpm_2000\inner2.mat')
y2=data all(:,1);
```

```
sampling_rate=52066; %kecepatan sampling Hz
recording_time=10; %waktu perekaman data (recording time)
```

```
L=sampling rate*recording time; %panjang data (length of signal)
load('F:\SKRIPSI\Data 
Skripsi\bearing\normal\rpm_2000\normal2.mat')
analy=hilbert(data_all);
y=abs(analy);
T=recording time;
sig f=abs(fft(y(1:L)',L));
sig_n3=sig_f/(norm(sig_f));
freq s3=(0:L-1)/T;
load('F:\SKRIPSI\Data Skripsi\bearing\inner\rpm_2000\inner2.mat')
analy=hilbert(data_all);
y=abs(analy);
T=recording time;
sig f=abs(fft(y(1:L)^T,L));sig_n4=sig_f/(norm(sig_f));
freq s4=(0:L-1)/T;
NFFT = 2^{\circ}nextpow2(L); % Next power of 2 from length of y
Y1 = fft(y1, NFFT)/L;f = sampling rate/2*linspace(0,1,NFFT/2+1);
NFFT = 2^{\circ}nextpow2(L); % Next power of 2 from length of y
Y2 = fft(y2, NFFT)/L;f = sampling rate/2*linspace(0,1,NFFT/2+1);
% Plot single-sided amplitude spectrum.
figure
subplot (2, 2, 1)plot(f,2*abs(Y1(1:NFFT/2+1)))
axis ([0 1500 0 0.25]);
title('(a)')xlabel('Frequency (Hz)')
ylabel('Amplitudo')
subplot (2, 2, 2)plot(f,2*abs(Y2(1:NFFT/2+1)))
axis ([0 1500 0 0.25]);
title('(b)')xlabel('Frequency (Hz)')
ylabel('Amplitudo')
%envelope analysis based on Hilbert transform
subplot(2,2,3);plot(freq_s3,sig_n3);
axis ([0 1500 0 0.25]);
title('(c)')
xlabel('Frequency (Hz)')
ylabel('Amplitudo')
subplot(2, 2, 4);
plot(freq s3, sig n4);
axis ([0, \overline{1500}, 0, \overline{0}.25]);
title(' (d)')xlabel('Frequency (Hz)')
ylabel('Amplitudo')
```
#### **d. Kecepatan 2400 rpm**

```
clear
clc
close
load('F:\SKRIPSI\Data 
Skripsi\bearing\normal\rpm_2400\normal10.mat')
y1=data all(:,1);load('F:\SKRIPSI\Data Skripsi\bearing\inner\rpm_2400\inner18.mat')
y2=data all(:,1);sampling rate=52066; %kecepatan sampling Hz
recording time=10; %waktu perekaman data (recording time)
L=sampling rate*recording time; %panjang data (length of signal)
load('F:\SKRIPSI\Data 
Skripsi\bearing\normal\rpm_241200\normal2.mat')
analy=hilbert(data_all);
y=abs(analy);
T=recording time;
sig f=abs(f\overline{f}t(y(1:L)^T,L));sig_n3=sig_f/(norm(sig_f));
freq s3=(0:L-1)/T;
load('F:\SKRIPSI\Data Skripsi\bearing\inner\rpm_2400\inner18.mat')
analy=hilbert(data_all);
y=abs(analy);
T=recording time;
sig f=abs(fft(y(1:L)',L));
sig n4=sig f/(norm(sig f));freq s = (0:L-1)/T;
NFFT = 2^{\wedge}nextpow2(L); % Next power of 2 from length of y
Y1 = fft(y1, NFFT)/L;f = sampling rate/2*linspace(0,1,NFFT/2+1);
NFFT = 2^nextpow2(L); % Next power of 2 from length of y
Y2 = fft(y2, NFFT)/L;f = sampling rate/2*linspace(0,1,NFFT/2+1);
% Plot single-sided amplitude spectrum.
figure
subplot (2, 2, 1)plot(f,2*abs(Y1(1:NFFT/2+1)))
axis ([0 1500 0 0.25]);
title('(a)')xlabel('Frequency (Hz)')
ylabel('Amplitudo')
subplot (2, 2, 2)plot(f,2*abs(Y2(1:NFFT/2+1)))
axis ([0 1500 0 0.25]);
title('(b)')xlabel('Frequency (Hz)')
ylabel('Amplitudo')
%envelope analysis based on Hilbert transform
subplot(2,2,3);
```

```
plot(freq s3, sig n3);
axis ([0, 1500, 0, 0, 25]);
title('(c)')
xlabel('Frequency (Hz)')
ylabel('Amplitudo')
subplot(2, 2, 4);
plot(freq_s3,sig_n4);
axis ([0, 1500, 0, 0, 25]);
title(' (d)')xlabel('Frequency (Hz)')
ylabel('Amplitudo')
```
#### **6. Scrip Pengambilan Data Kondisi Normal Kecepatan 1200 rpm**

```
%Script to run data acquisition using National Instrument NI 9234
%Created: Oct 2016, Berli Kamiel
clear all;
clc;
close all;
tic;
s = daq.createSession('ni');
s. Duration In Seconds = 10; % durasi rekaman
Dur = s.DurationInSeconds;
s. Rate = 52066; Sampling rate Hz
s.addAnalogInputChannel('cDAQ1Mod1', 'ai0','normal');
s.addAnalogInputChannel('cDAQ1Mod1', 'ai1', 'normal');
s. Channels(1). Sensitivity = 100.1E-3; %V/g Type 4507B serial: 30171
s.Channels(2).Sensitivity = 97.60E-3; %V/g Type 4507B serial:11026
for i=1:20 % jumlah file yang diinginkan
data = s.startForeground(); % start recording vibration 
data
data ch1 = data(:,1);data<sup>-</sup>ch2 = data(:,2);
rootname = 'F:\F:\SKRIPSI\Data Skripsi\bearing\normal\rpm 1200\';
% drive tujuan dan nama file
extension = '.mat'; 
% ekstension utk nama file
namafile = [rootname, 'normal', num2str(i), extension];
data all = [data ch1 data ch2];eval(\lceil'save ', namafile , data all']);
pause(5)
pesan = ['Acquiring and saving data at loop number: ', num2str(i)];disp(pesan)
end
```
#### **7. Scrip Pengambilan Data Kondisi Normal Kecepatan 1600 rpm**

```
%Script to run data acquisition using National Instrument NI 9234
%Created: Oct 2016, Berli Kamiel
clear all;
clc;
close all;
tic;
s = daq.createSession('ni');
s.DurationInSeconds = 10; %durasi rekaman
Dur = s.DurationInSeconds;
s. Rate = 52066; Sampling rate Hz
s.addAnalogInputChannel('cDAQ1Mod1', 'ai0','normal');
s.addAnalogInputChannel('cDAQ1Mod1', 'ai1', 'normal');
s. Channels(1). Sensitivity = 100.1E-3; %V/g Type 4507B serial: 30171
s. Channels(2). Sensitivity = 97.60E-3; \sqrt[8]{q} Type 4507B serial:11026
for i=1:20 % jumlah file yang diinginkan
data = s.startForeground(); % start recording vibration 
data
data ch1 = data(:,1);data<sup>-</sup>ch2 = data(:,2);
rootname = 'F:\F:\SKRIPSI\Data Skripsi\bearing\normal\normal\rm1600\',% drive tujuan dan nama file
extension = '.mat'; 
% ekstension utk nama file
namafile = [rootname, 'normal', num2str(i), extension];
data all = [data ch1 data ch2];
eval(['save ', namafile ,' data all']);
pause(5)
pesan = ['Acquiring and saving data at loop number: ', num2str(i)];disp(pesan)
end
```
toc

#### **8. Scrip Pengambilan Data Kondisi Normal Kecepatan 2000 rpm**

```
%Script to run data acquisition using National Instrument NI 9234
%Created: Oct 2016, Berli Kamiel
clear all;
clc;
close all;
```

```
s = daq.createSession('ni');
s.DurationInSeconds = 10; %durasi rekaman
Dur = s.DurationInSeconds;
s.Rate = 52066; <br> $sampling rate Hz
s.addAnalogInputChannel('cDAQ1Mod1', 'ai0','normal');
s.addAnalogInputChannel('cDAQ1Mod1', 'ai1', 'normal');
s. Channels(1). Sensitivity = 100.1E-3; %V/g Type 4507B serial: 30171
s. Channels(2). Sensitivity = 97.60E-3; \sqrt[8]{q} Type 4507B serial: 11026
for i=1:20 % jumlah file yang diinginkan
data = s.startForeground(); % start recording vibration 
data
data ch1 = data(:,1);data ch2 = data(:,2);rootname = 'F:\F:\SKRIPSI\Data Skripsi\bearing\normalfont\from\ 2000\',\,% drive tujuan dan nama file
extension = '.mat'; 
% ekstension utk nama file
namafile = [rootname, 'normal', num2str(i), extension];
data all = [data ch1 data ch2];eval(['save ', namafile, \overline{'} data all']);
pause(5)
pesan = ['Acquiring and saving data at loop number: ',num2str(i)];
disp(pesan)
end
```

```
toc
```
tic;

# **9. Scrip Pengambilan Data Kondisi Normal Kecepatan 2400 rpm**

```
%Script to run data acquisition using National Instrument NI 9234
%Created: Oct 2016, Berli Kamiel
clear all;
clc;
close all;
tic;
s = daq.createSession('ni');
s.DurationInSeconds = 10; %durasi rekaman
Dur = s.DurationInSeconds;
s. Rate = 52066; Sampling rate Hz
s.addAnalogInputChannel('cDAQ1Mod1', 'ai0','normal');
s.addAnalogInputChannel('cDAQ1Mod1', 'ai1', 'normal');
s. Channels(1). Sensitivity = 100.1E-3; \sqrt[8]{q} Type 4507B serial: 30171
```

```
s. Channels(2). Sensitivity = 97.60E-3; \sqrt[8]{g} Type 4507B serial:11026
for i=1:20 % jumlah file yang diinginkan
data = s.startFor equation(); \frac{1}{s} start recording vibration
data
data ch1 = data(:,1);datach2 = data(:,2);rootname = 'F:\F:\SKRIPSI\Data Skripsi\bearing\normal\rpm 2400\';
% drive tujuan dan nama file
extension = '.mat'; 
% ekstension utk nama file
namafile = [rootname, 'normal', num2str(i), extension];
data all = [data ch1 data ch2];eval(['save ', namafile ,\overline{'} data all']);
pause(5)
pesan = ['Acquiring and saving data at loop number: ',num2str(i)];
disp(pesan)
end
```

```
toc
```

```
rpm
```

```
%Script to run data acquisition using National Instrument NI 9234
%Created: Oct 2016, Berli Kamiel
clear all;
clc;
close all;
tic;
s = daq.createSession('ni');
s.DurationInSeconds = 10; %durasi rekaman
Dur = s.DurationInSeconds;
s.Rate = 52066; external stampling rate Hz
s.addAnalogInputChannel('cDAQ1Mod1', 'ai0','outer');
s.addAnalogInputChannel('cDAQ1Mod1', 'ai1', 'outer');
s. Channels(1). Sensitivity = 100.1E-3; \sqrt[8]{q} Type 4507B serial: 30171
s. Channels(2). Sensitivity = 97.60E-3; \sqrt[8]{q} Type 4507B serial: 11026
for i=1:20 % jumlah file yang diinginkan
data = s.startForeground(); <br> % start recording vibration
data
data ch1 = data(:,1);data<sup>-</sup>ch2 = data(:,2);
```

```
rootname = 'F:\F:\SKRIPSI\Data Skripsi\bearing\outer\rpm_1200\'; 
% drive tujuan dan nama file
extension = '.mat'; 
% ekstension utk nama file
namafile = [rootname, 'outer', num2str(i), extension];
data all = [data ch1 data ch2];eval(\lceil'save ', namafile, \lceil data all']);
pause(5)
pesan = ['Acquiring and saving data at loop number: ', num2str(i)];
disp(pesan)
end
```

```
toc
```
#### **rpm**

```
%Script to run data acquisition using National Instrument NI 9234
%Created: Oct 2016, Berli Kamiel
clear all;
clc;
close all;
tic;
s = daq.createSession('ni');
s.DurationInSeconds = 10; %durasi rekaman
Dur = s.DurationInSeconds;
s.Rate = 52066; external stampling rate Hz
s.addAnalogInputChannel('cDAQ1Mod1', 'ai0','outer');
s.addAnalogInputChannel('cDAQ1Mod1', 'ai1', 'outer');
s. Channels(1). Sensitivity = 100.1E-3; \sqrt[8]{q} Type 4507B serial: 30171
s. Channels(2). Sensitivity = 97.60E-3; \sqrt[8]{q} Type 4507B serial: 11026
for i=1:20 % jumlah file yang diinginkan
data = s.startForeground(); % start recording vibration 
data
data ch1 = data(:,1);data ch2 = data(:,2);rootname = 'F:\F:\SKRIPSI\Data Skripsi\bearing\outer\rpm_1600\'; 
% drive tujuan dan nama file
extension = '.mat'; 
% ekstension utk nama file
namafile = [rootname, 'outer', num2str(i), extension];
data all = [data ch1 data ch2];
eval(\lceil'save ', namafile , data all']);
```

```
pause(5)
pesan = ['Acquiring and saving data at loop number: ',num2str(i)];
disp(pesan)
end
toc
```
**rpm**

```
%Script to run data acquisition using National Instrument NI 9234
%Created: Oct 2016, Berli Kamiel
clear all;
clc;
close all;
tic;
s = daq.createSession('ni');
s.DurationInSeconds = 10; %durasi rekaman
Dur = s.DurationInSeconds;
s. Rate = 52066; Sampling rate Hz
s.addAnalogInputChannel('cDAQ1Mod1', 'ai0','outer');
s.addAnalogInputChannel('cDAQ1Mod1', 'ai1', 'outer');
s. Channels(1). Sensitivity = 100.1E-3; %V/g Type 4507B serial: 30171
s.Channels(2).Sensitivity = 97.60E-3; %V/g Type 4507B serial:11026
for i=1:20 % jumlah file yang diinginkan
data = s.startForeground(); % start recording vibration 
data
data ch1 = data(:,1);data ch2 = data(:,2);rootname = 'F:\F:\SKRIPSI\Data Skripsi\bearing\outer\rpm_2000\'; 
% drive tujuan dan nama file
extension = '.mat'; 
% ekstension utk nama file
namafile = [rootname, 'outer', num2str(i), extension];
data all = [data ch1 data ch2];eval(['save ', namafile ,' data_all']);
pause(5)
pesan = ['Acquiring and saving data at loop number: ', num2str(i)];disp(pesan)
end
```
toc

```
rpm
%Script to run data acquisition using National Instrument NI 9234
%Created: Oct 2016, Berli Kamiel
clear all;
clc;
close all;
tic;
s = daq.createSession('ni');
s.DurationInSeconds = 10; %durasi rekaman
Dur = s.DurationInSeconds;
s. Rate = 52066; Sampling rate Hz
s.addAnalogInputChannel('cDAQ1Mod1', 'ai0','outer');
s.addAnalogInputChannel('cDAQ1Mod1', 'ai1', 'outer');
s. Channels(1). Sensitivity = 100.1E-3; \sqrt[8]{q} Type 4507B serial: 30171
s. Channels(2). Sensitivity = 97.60E-3; \sqrt[8]{q} Type 4507B serial: 11026
for i=1:20 % jumlah file yang diinginkan
data = s.startForeground(); % start recording vibration 
data
data ch1 = data(:,1);data ch2 = data(:,2);rootname = 'F:\F:\SKRIPSI\Data Skripsi\bearing\outer\rpm_2400\'; 
% drive tujuan dan nama file
extension = '.mat'; 
% ekstension utk nama file
namafile = [rootname, 'outer', num2str(i), extension];
data all = [data ch1 data ch2];eval (['save ', namafile ,' data_all']);
pause(5)
pesan = ['Acquiring and saving data at loop number: ',num2str(i)];
disp(pesan)
end
```
toc

# **14. Scrip Pengambilan Data Kondisi Cacat Lintasan Dalam Kecepatan 1200 rpm**

%Script to run data acquisition using National Instrument NI 9234 %Created: Oct 2016, Berli Kamiel

```
clear all;
clc;
```

```
close all;
tic;
s = daq.createSession('ni');
s.DurationInSeconds = 10: %durasi rekaman
Dur = s.DurationInSeconds;
s. Rate = 52066; Sampling rate Hz
s.addAnalogInputChannel('cDAQ1Mod1', 'ai0','inner');
s.addAnalogInputChannel('cDAQ1Mod1', 'ai1', 'inner');
s. Channels(1). Sensitivity = 100.1E-3; \sqrt[8]{q} Type 4507B serial: 30171
s. Channels(2). Sensitivity = 97.60E-3; \sqrt[8]{q} Type 4507B serial: 11026
for i=1:20 % jumlah file yang diinginkan
data = s.startForeground(); <br> % start recording vibration
data
data ch1 = data(:,1);data<sup>-</sup>ch2 = data(:,2);
rootname = 'F:\F:\SKRIPSI\Data Skripsi\bearing\inner\rpm_1200\'; 
% drive tujuan dan nama file
extension = '.mat'; 
% ekstension utk nama file
namafile = [rootname, 'inner', num2str(i), extension];
data all = [data ch1 data ch2];
eval(['save ', namafile ,' data all']);
pause(5)
pesan = ['Acquiring and saving data at loop number: ', num2str(i)];disp(pesan)
end
```

```
toc
```
# **15. Scrip Pengambilan Data Kondisi Cacat Lintasan Dalam Kecepatan 1600 rpm**

```
%Script to run data acquisition using National Instrument NI 9234
%Created: Oct 2016, Berli Kamiel
clear all;
clc;
close all;
tic;
s = daq.createSession('ni');
s.DurationInSeconds = 10; %durasi rekaman
Dur = s.DurationInSeconds;
s. Rate = 52066; Sampling rate Hz
s.addAnalogInputChannel('cDAQ1Mod1', 'ai0','inner');
```

```
s.addAnalogInputChannel('cDAQ1Mod1', 'ai1', 'inner');
s. Channels(1). Sensitivity = 100.1E-3; %V/q Type 4507B serial: 30171
s. Channels(2). Sensitivity = 97.60E-3; \sqrt[8]{q} Type 4507B serial:11026
for i=1:20 % jumlah file yang diinginkan
data = s.startForeground(): \frac{1}{3} start recording vibration
data
data ch1 = data(:,1);data ch2 = data(:,2);rootname = 'F:\F:\SKRIPSI\Data Skripsi\bearing\inner\rpm_1600\'; 
% drive tujuan dan nama file
extension = '.mat'; 
% ekstension utk nama file
namafile = [rootname, 'inner', num2str(i), extension];
data all = [data ch1 data ch2];eval(['save ', namafile ,' data all']);
pause(5)
pesan = ['Acquiring and saving data at loop number: ', num2str(i)];disp(pesan)
end
```

```
toc
```
#### **2000 rpm**

```
%Script to run data acquisition using National Instrument NI 9234
%Created: Oct 2016, Berli Kamiel
clear all;
clc;
close all;
tic;
s = daq.createSession('ni');
s.DurationInSeconds = 10; %durasi rekaman
Dur = s.DurationInSeconds;
s. Rate = 52066; Sampling rate Hz
s.addAnalogInputChannel('cDAQ1Mod1', 'ai0','inner');
s.addAnalogInputChannel('cDAQ1Mod1', 'ai1', 'inner');
s. Channels(1). Sensitivity = 100.1E-3; %V/g Type 4507B serial: 30171
s. Channels(2). Sensitivity = 97.60E-3; \frac{8V}{g} Type 4507B serial:11026
for i=1:20 % jumlah file yang diinginkan
```

```
data = s.startForeground(); <br> % start recording vibration
data
data ch1 = data(:,1);data ch2 = data(:,2);rootname = 'F:\F:\SKRIPSI\Data Skripsi\bearing\inner{rpm 2000\'};% drive tujuan dan nama file
extension = '.mat'; 
% ekstension utk nama file
namafile = [rootname, 'inner', num2str(i), extension];
data all = [data ch1 data ch2];eval(['save ', namafile , data all']);
pause(5)
pesan = ['Acquiring and saving data at loop number: ', num2str(i)];
disp(pesan)
end
```
toc

# **17. Scrip Pengambilan Data Kondisi Cacat Lintasan Dalam Kecepatan**

#### **2400 rpm**

%Script to run data acquisition using National Instrument NI 9234 %Created: Oct 2016, Berli Kamiel

```
clear all;
clc;
close all;
tic;
s = daq.createSession('ni');
s.DurationInSeconds = 10; %durasi rekaman
Dur = s.DurationInSeconds;
s. Rate = 52066; Sampling rate Hz
s.addAnalogInputChannel('cDAQ1Mod1', 'ai0','inner');
s.addAnalogInputChannel('cDAQ1Mod1', 'ai1', 'inner');
s. Channels(1). Sensitivity = 100.1E-3; %V/g Type 4507B serial: 30171
s. Channels(2). Sensitivity = 97.60E-3; \sqrt[8]{g} Type 4507B serial:11026
for i=1:20 % jumlah file yang diinginkan
data = s.startForeground(); % start recording vibration 
data
data ch1 = data(:,1);data ch2 = data(:,2);rootname = 'F:\F:\SKRIPSI\Data Skripsi\bearing\inner\rpm_2400\'; 
% drive tujuan dan nama file
extension = '.mat'; 
% ekstension utk nama file
```

```
namafile = [rootname,'inner',num2str(i),extension];
data all = [data ch1 data ch2];eval(['save ', namafile ,' data all']);
pause(5)
pesan = ['Acquiring and saving data at loop number: ',num2str(i)];
disp(pesan)
end
```

```
toc
```
# **18. Spesifikasi Sensor Akselerometer**

## **a. Akselerometer 1**

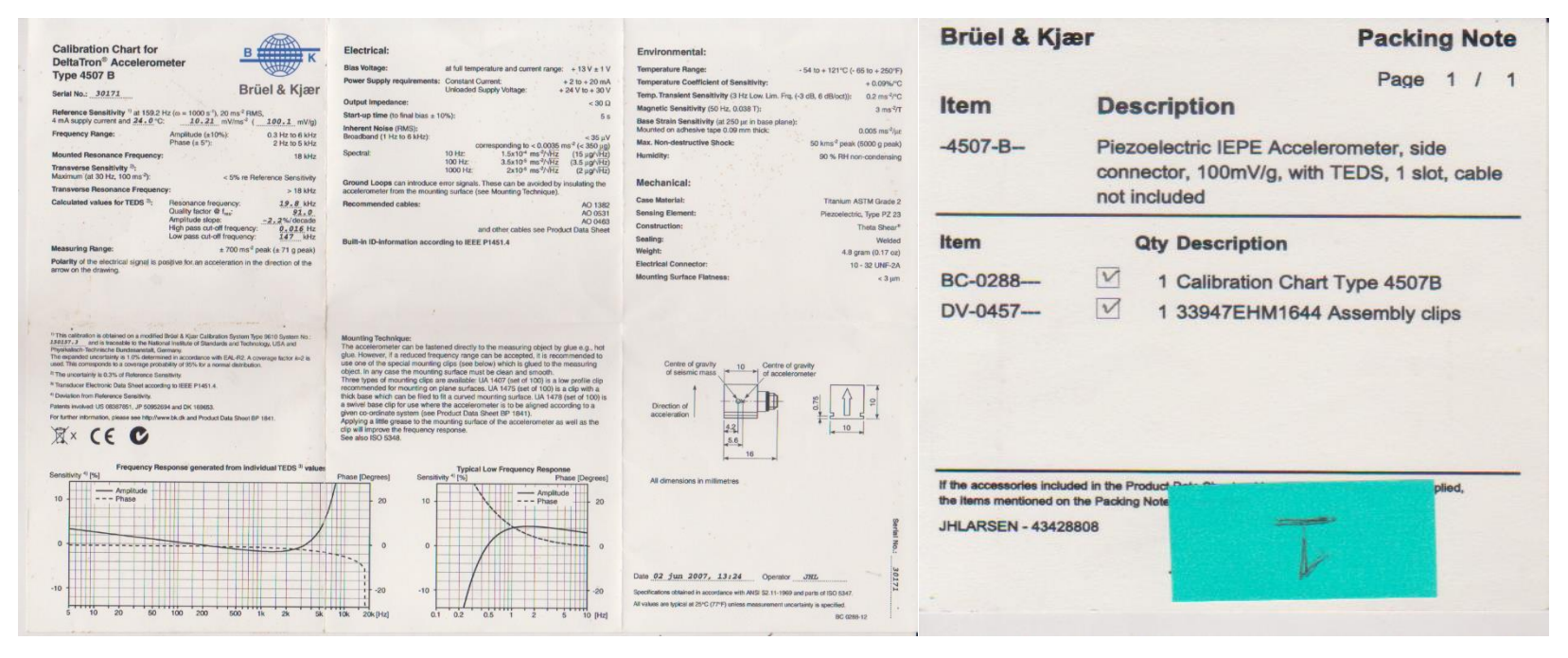

# **b. Akselerometer 2**

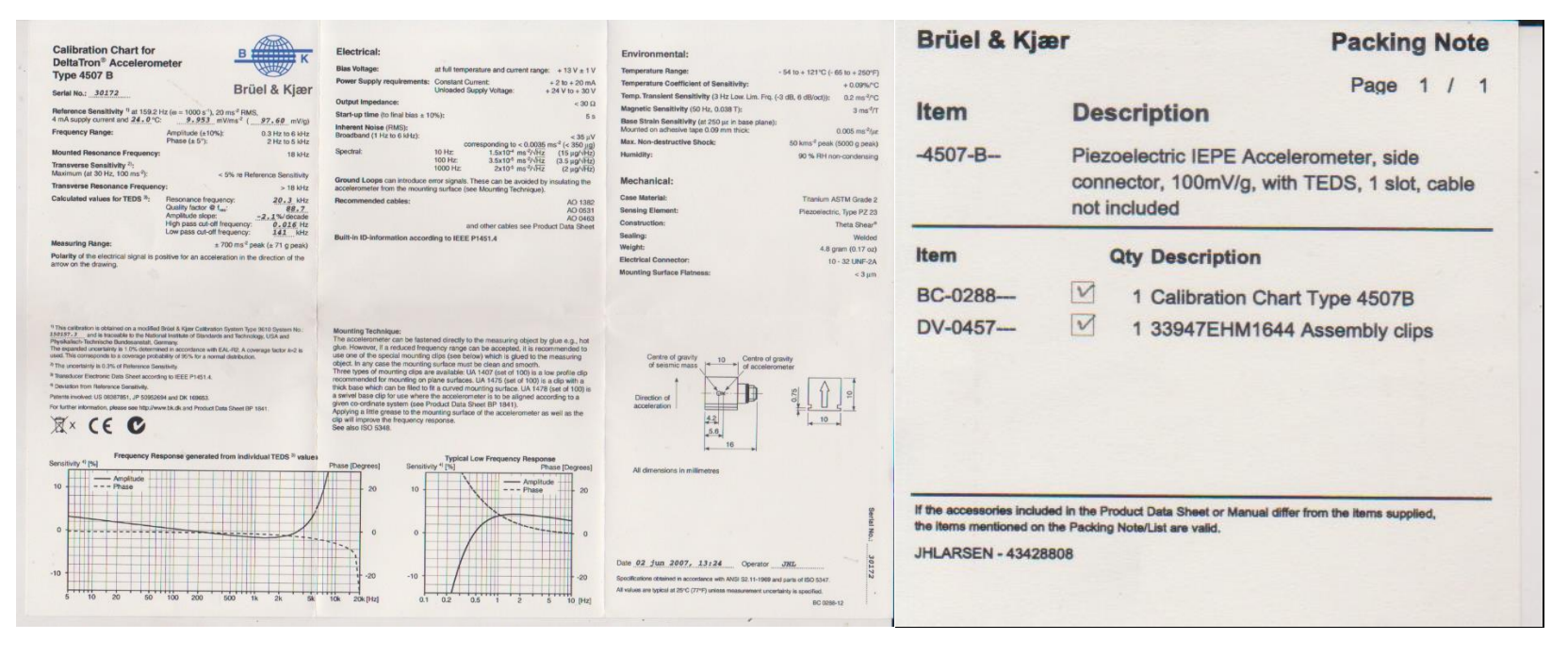